## Konfiguration IBExpert ab 2011.12.11

## 18.05.2024 09:16:10

## **FAQ-Artikel-Ausdruck**

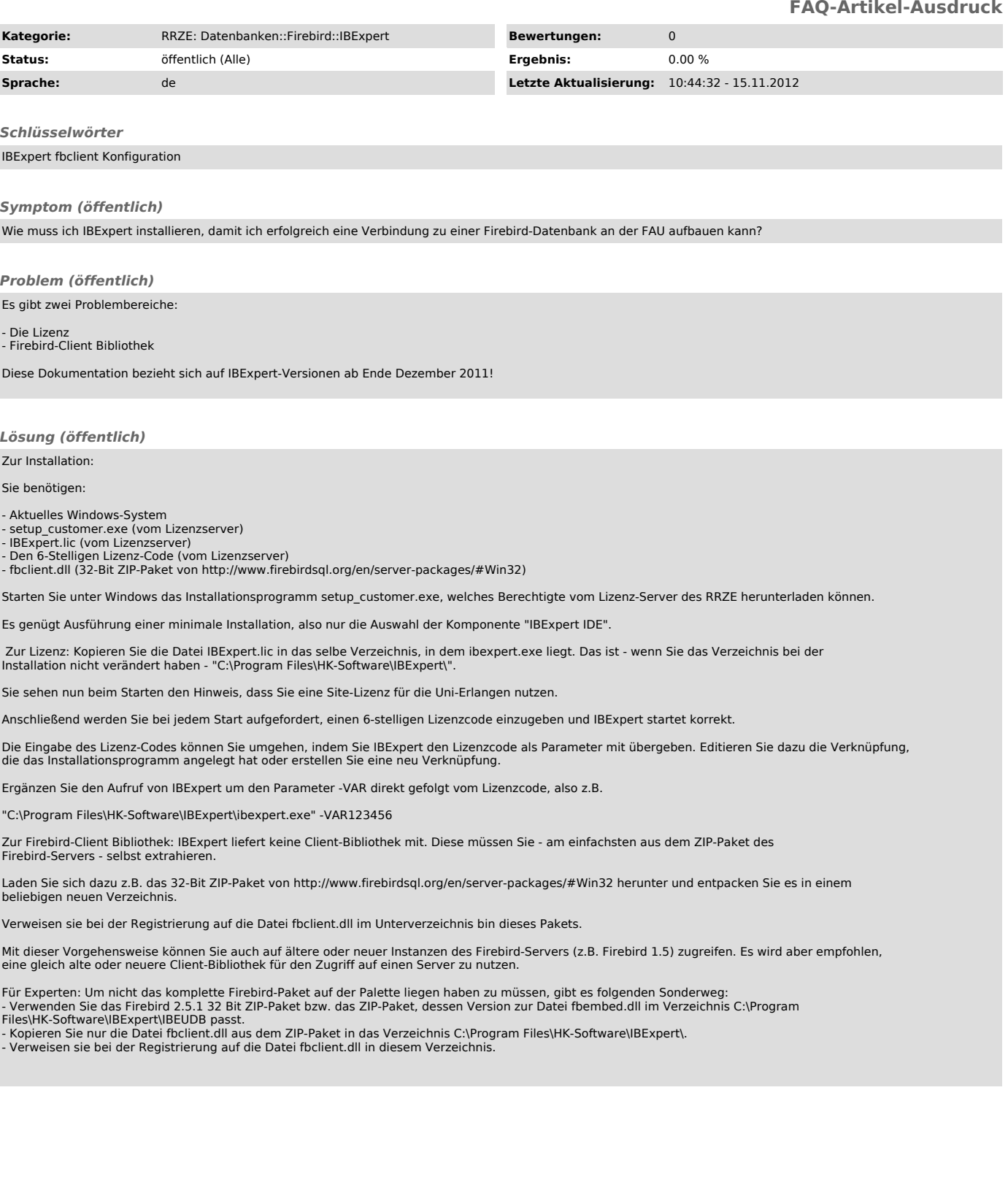